# Seria: INFORMATYKA z. 30 Nr kol. 1315

Andrzej KOWALCZYK Robert WÓJCICKI

# **OCENA WYDAJNOŚCI I OPTYMALIZACJA 32-BITOWYCH SYSTEM ÓW OPERACYJNYCH** WINDOWS NT ORAZ WINDOWS 95. PORÓWNANIE **WYDAJNOŚCI Z 16-BITOWYM SYSTEMEM WINDOWS 3.11**

Streszczenie. Artykuł ten jest przedstawieniem wyników testów porównawczych, przeprowadzonych dla trzech systemów operacyjnych: Windows 95, Windows NT oraz Windows 3.11 wraz z wypływającymi z nich wnioskami. Porównanie dotyczyło wydajności dysków, kart graficznych oraz szybkości procesora. Testy były przeprowadzane w środowisku Windows dla różnych konfiguracji systemu. Do testowania wykorzystano pakiety: WinBench 95 i WinBench 96. Wyciągnięte wnioski, dotyczące optymalizacji testowanych systemów, powinny okazać się przydatne podczas strojenia systemu.

THE PERFORMANCE EVALUATION AND OPTIMIZATION OF 32-BIT OPERATING SYSTEMS WINDOWS NT AND WINDOWS 95. PERFORMANCE COMPARISON WITH 16-BIT OPERATING SYSTEM WINDOWS 3 11

Summary. This article is a presentation of the comparison test results, carried out for three operating systems: Windows 95, Windows NT and Windows 3.11, with the conclusions coming from them. The comparison concerned the performance of disks, video adapters and CPU speed. The tests were carried out in Windows environment.

for different system configurations, by means of the following packages: WinBench 95 and WinBench 96. The drawn conclusions, concerning the optimisation of the tested systems, should turn out to be useful during system tuning.

EINSCHÄTZUNG DER AUSGEBIEGKEIT UND OPTIMALISATION VON 32-BIT OPERATION SYSTEMS WINDOWS NT UND WINDOWS 95. VERGLEICH DER AUSGEBIEGKEIT MIT 16-BIT SYSTEM WINDOWS 3.11

Zusammenfassung. Dieser Artikel ist eine Vorstellung der für drei Operationssysteme: Windows 95, Windows NT und Windows 3.11 durchgeführten Vergleichteste samt Antragsresultaten. Der Vergleich betrifft die Ausgebiegkeit der Disks, der graphischen Karte und der Schnelligkeit des Prozessors. Die Testen wurden in der Windowsumwelt für verschiedene Konfigurationssysteme durchgeführt. Zum Testen nutzte man Programe: WinBench 95 und WinBench 96. Antragsresultate zur Optimalisation der Testsystemc sollen sich als nützlich für die Stimmung des Systems erweisen.

# **1. 32-bitowe systemy operacyjne Windows NT,** Windows 95 oraz 16-bitowy system Windows 3.11

## 1.1. Skrócony opis

Zarówno system Windows NT, jak i system Windows 95 są - w odróżnieniu od systemu Windows 3.11, który musiał pracować jako "nakładka" na system operacyjny MS DOS w pełni samodzielnymi systemami operacyjnymi.

Poza "sprzętowym" poprawianiem możliwości systemu istnieje jeszcze szereg innych metod podnoszenia jego wydajności. Metody te nazywamy *.strojeniem systemu.* Polega ono na takim dopasowywaniu do siebie różnych parametrów systemu, aby ten jako całość wypadał jak najlepiej.

Dla trzech wymienionych na wstępie systemów operacyjnych zbadaliśmy ich wydajność w różnych konfiguracjach. Testowaliśmy je pod kątem wydajności dysków, kart graficznych oraz jednostek centralnych. Każdorazowe strojenie było weryfikowane odpowiednimi testami, których wyniki zamieszczono w opracowaniu. Wydaje się, że mogą one być pomocne podczas przeprowadzania strojenia jednego z wymienionych wyżej systemów operacyjnych.

#### **1.2. Możliwości**

Możliwości trzech badanych systemów operacyjnych są bardzo różne. Najprostszy z nich system Windows 3.11 - oferuje pracę wielozadaniową, a ponadto możliwość pracy w sieci, związaną z dzieleniem zasobów, korzystanie z modemu oraz - po dodatkowym zainstalowaniu protokołu TCP/IP i W32s - wiele dodatkowych aplikacji sieciowych, jak choćby *"telnet",* pozwalający poruszać się w sieci *Internet.*

System Windows NT to w pełnym tego słowa znaczeniu serwer sieciowy, oferujący wielorakie usługi, począwszy od administrowania pracą sieci, przez udostępnianie swoich zasobów użytkownikom sieci, zarządzanie domenami (i co się z tym wiąże: walidacją haseł i praw dostępu w ich obrębie), pracę z różnymi protokołami komunikacyjnymi oraz całą masę dodatkowych aplikacji użytkowych.

Windows 95 to najnowszy produkt firmy Microsoft. Jest to swego rodzaju próba pogodzenia mniejszych wymagań sprzętowych z możliwościami systemu NT. W efekcie powstał w pełni samodzielny, wielozadaniowy system operacyjny, pozwalający na pracę w sieci, korzystanie z różnych protokołów komunikacyjnych, technik współdzielenia zasobów itp.

### **1.3. Cechy wspólne**

Jeśli chodzi o cechy wspólne badanych systemów, to można wymienić trzy najważniejsze, a mianowicie: zastosowanie graficznego interfejsu użytkownika, opartego na technice "okien", możliwość pracy wielozadaniowej oraz pracę w sieci. Ich realizacja jest jednak różna dla każdego z wyżej wymienionych systemów.

### **1.4. Różnice**

Różnice pomiędzy systemami są olbrzymie i wynikają z jednej strony z przeznaczenia każdego z nich, a z drugiej strony z chronologii ich powstawania.

System Windows 3.11 jako najstarszy stawia najmniejsze wymagania sprzętowe (powstawał na określonym etapie rozwoju mikrokomputerów), oferując w zamian najmniej. Stosunkowo słaba ochrona zasobów, konieczność pracy jako nakładka na system operacyjny MS DOS oraz brak możliwości pracy w trybie wywłaszczania procesora to podstawowe braki tego systemu.

System Windows NT, to jak już wspomniano, pełny serwer sieciowy, ale uzyskany kosztem poniesienia bardzo dużych nakładów sprzętowych. Dodatkowo posiada on bardzo rozwinięte mechanizmy ochrony zasobów oraz możliwość pracy w trybie z pełnym wywłaszczaniem procesora.

Windows 95, stojąc mniej więcej pośrodku, daje przeciętnemu użytkownikowi wysoki komfort pracy, wynikający ze swojej 32-bitowości, możliwość pracy w trybie pełnego wywłaszczania procesora oraz korzystania z pracy sieciowej. Należy również podkreślić, że jest to pełny system operacyjny.

## **2. Metody testowania systemów**

Oceniając wydajność danego systemu komputerowego możemy mieć na celu porównanie prędkości sprzętu zastosowanego w systemie. Możemy jednak również, przyjmując konfigurację sprzętową jako stalą, oceniać różne systemy operacyjne pracujące na danym sprzęcie. Można więc, stosując odpowiednie testy, ocenić bądź fizyczne parametry sprzętu, bądź ogólną wydajność systemu.

### **2.1. Ocena wydajności dysków**

Podczas oceny wydajności dysków należy zwrócić uwagę na dwa podstawowe parametry:

- maksymalny oraz średni czas dostępu,
- szybkość transmisji danych.

Wykorzystywany system operacyjny może wpływać na te dwa parametry dysku. Za pomocą mechanizmów buforowania można poprawić zarówno czas dostępu, jak i szybkość transmisji danych. Jedną ze stosowanych metod buforowania jest Read-Ahead Cache. W nowych systemach operacyjnych zastosowano także 32-bitowy dostęp do dysku. Omija on 16-bitowe procedury BlOSa. Powyższe mechanizmy mogą znacznie wpływać na poprawienie wydajności całego systemu dyskowego.

Procedury testujące całkowitą wydajność dysków składają się najczęściej z:

- procedur sekwencyjnego odczytu,
- procedur sekwencyjnego zapisu,
- procedur odczytu z losowo wybranych miejsc na dysku,
- procedur zapisu w losowo wybrane miejsca na dysku.
- procedur tworzenia i usuwania katalogów.

Powyższe operacje wykonywane są dla bloków danych o różnych rozmiarach. Na podstawie czasu wykonania zespołu powyższych procedur można określić rzeczywistą średnią szybkość transmisji danych. Uzyskany wynik jest wtedy miarodajny, gdyż nie zależy bezpośrednio od fizycznych parametrów jednego elementu systemu, lecz od jego całkowitej wydajności.

#### **2.2. Ocena wydajności kart grafiki**

Podczas oceny wydajności kart graficznych należy zwrócić uwagę na ich podstawowe parametry, a mianowicie: rozdzielczość, liczbę kolorów oraz szybkość.

Wykorzystując różne rozdzielczości oraz różną liczbę wyświetlanych kolorów karty graficznej, operujemy na różnych rozmiarach pamięci karty. Wpływa to więc na jej prędkość i podczas testowania należy mieć to na uwadze.

W celu umożliwienia oceny wydajności grafiki systemu wykonuje się najczęściej wykorzystywane przez użytkowników procedury graficzne. Należą do nich:

- rysowanie i odczytywanie pojedynczych punktów,
- rysowanie różnych figur geometrycznych,
- rysowanie odcinków, prostych oraz krzywych,
- $\sim 10$ kreślenie tekstu w różnych formatach i o różnych czcionkach,
- tworzenie, przesuwanie, pobieranie, kasowanie bitmap,
- przekształcenia narysowanych bitmap,
- inwersja wybranych obszarów.

Na podstawie czasu wykonania zespołu powyższych procedur można określić rzeczywistą średnią szybkość systemu grafiki. Uzyskany wynik jest miarodajny, gdyż zależy on bezpośrednio od całkowitej wydajności systemu grafiki.

## **2.3. Ocena wydajności jednostki centralnej**

Test wydajności jednostki centralnej obejmuje zwykle test procesora, pamięci RAM, pamięci typu cache i jej sterownika. Sam test polega na badaniu szybkości wymienionych komponentów podczas wykonywania przez nie odpowiedniej mieszanki instrukcji. Podczas testu w żadnym przypadku nie są angażowane: dysk, karta graficzna, moduły I/O, itp. To, jaka mieszanka instrukcji jest wykonywana, zależy od programu testującego.

## **3. WinBench 95**

Jest to kolejna wersja wcześniejszych produktów firmy Ziff-Davis o tej samej nazwie. Tak jak poprzednio, producent zastrzegł sobie, że wszystkie uzyskane za jego pomocą wyniki testów mogą być porównywane tylko z wynikami uzyskanymi w testach przeprowadzanych przy użyciu tej samei wersii programu. Wiąże się to oczywiście ze zmianami w sposobie testowania.

## **3.1. Skrócony opis możliwości programu WinBench 95**

Ponieważ testowaliśmy środowisko Windows (w różnych odmianach), zrozumiały wydaje się Fakt wyboru testów właśnie dla niego dedykowanych, W przypadku WinBencha są to testy typu *WinMark*, bazujące na tzw. *mieszankach syntetycznych.* Testy te powstały na bazie najpopularniejszych, wśród przeciętnych użytkowników, aplikacji Windows. Takie aplikacje były wielokrotnie badane pod kątem korzystania z nich przez *przeciętnego* użytkownika. Sprawdzano wykorzystanie zasobów systemowych, a następnie, na podstawie uzyskanych wyników, tworzono ich *profile*, czyli charakterystyczne sposoby odwołań do dysków i kart graficznych. W rezultacie ich połączenia uzyskano mieszankę syntetyczną pozwalającą przez porównanie oszacować, w jakim stopniu system nadaje się do pracy w środowisku Windows. Ponieważ corocznie (lub częściej) zmienia się skład aplikacji wchodzących do profilu oraz same aplikacje, niemożliwe jest (o czym już wspomniano) porównywanie między sobą wyników testów WinMark, uzyskanych różnymi wersjami programu WinBench.

Trzeba również dodać, że wersja programu - WinBench 95 - bazuje na mieszance syntetycznej, opartej na aplikacjach 16-bitowych. Wynikało to z braku obecności na rynku wystarczającej ilości oprogramowania 32-bitowego, pozwalającego na stworzenie mieszanki syntetycznej właściwej dla systemów 32-bitowych. W przypadku środowisk Windows NT i Windows 95 (czyli szczególnie dedykowanych dla aplikacji 32-bitowych) fakt ten mógł mieć wpływ na otrzymywane przez nas wyniki testów. Niestety, takie podejście było konieczne, aby móc je porównać z systemem Windows 3.11. W chwili obecnej można jedynie dodać, że w czasie przeprowadzania pierwszej serii badań dysponowaliśmy jedynie tą wersją programu. Obecnie dostępna jest już jego kolejna wersja WinBench 96, która została pokrótce opisana w kolejnym rozdziale.

## **4. WinBench 96**

Nowa cecha wersji 96, pakietu WinBench, to przede wszystkim 16- i 32-bitowy testy jednostki centralnej, rozumianej jako procesor, pamięć RAM oraz sterownik i pamięć typu cache. Jeśli chodzi o testy kart graficznych oraz dysków, to pakiet nie zawiera żadnych zmian w stosunku do wersji 95.

## 4.1. Testy jednostki centralnej

Testy jednostki centralnej, jakie można przeprowadzić za pomocą pakietu WinBench 96, są następujące:

- 16 bit CPUmark:
- 32 bit CPUmark

i jak można się domyślić, polegają - podobnie jak w przypadku Disk WinMarka i Graphics WinMarka - na uruchomieniu mieszanki instrukcji, uzyskanych na podstawie aplikacji 16- lub 32-bitowych. Wynik testu powinien odzwierciedlać, w jakim stopniu jednostka centralnajest predysponowana do pracy z konkretnym rodzajem aplikacji.

# **5. Zestawienie wyników testów dla systemów W indows NT, Windows 95 oraz Windows 3.11**

#### 5.1. System Windows 3.11

Ponieważ na testowanym komputerze bazowo zainstalowane były dwa systemy operacyjne: Windows NT i Windows 95, każdy na swojej partycji, w celu przetestowania systemu Windows 3.11 musieliśmy w pierwszej kolejności uruchamiać poprzednią wersję systemu DOS (menu startowe Windows 95), a dopiero potem Windows 3.11. Dysponowaliśmy wersją DOS 6.22. Załączony do tej wersji DOSa DriveSpace potrafił obsługiwać dysk stworzony przez DriveSpace 3, czyli produkt sprzedawany wraz z systemem Windows 95.

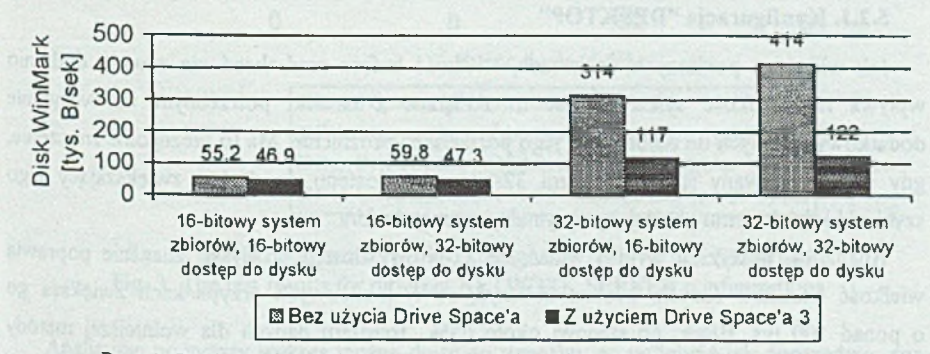

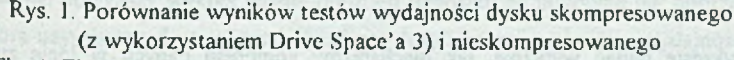

Fig. 1. The comparison of the disk performance tests results for a compressed (by Drive Space 3) and not compressed disk

Jak widać, tendencje wzrostowe dla coraz wydajniejszych konfiguracji systemu są w obu przypadkach podobne, z tym że dla 32-bitowego systemu zbiorów dysk nieskompresowany jest 3 lub więcej razy szybszy niż jego skompresowany odpowiednik, podczas gdy dla 16-bitowego dostępu do systemu zbiorów wyniki testów niewiele się różnią.

Obserwacja ta pozwala stwierdzić, że zastosowanie jedynie 32-bitowego dostępu do dysku w niewielkim stopniu poprawia całkowitą wydajność dysku (lepsze osiągnięcia dla dysków nieskompresowanych), podczas gdy 32-bitowy dostęp do systemu zbiorów powoduje uzyskanie prawie maksymalnych parametrów wydajnościowych.

Zastosowanie pełnych możliwości systemu, polegających na włączeniu zarówno 32-bitowego systemu zbiorów, jak i 32-bitowego dostępu do dysku, dało w stosunku do najuboższej konfiguracji prawie 8-krotne poprawienie szybkości testowanego dysku.

#### **5.2. System Windows 95**

System Windows 95 pozwała na optymalizację dysków ze względu na najczęściej wykorzystywaną rolę komputera jako:

- a) stacja robocza,
- b) komputer przenośny,
- c) serwer sieciowy.

Poniżej przedstawione zostały wyniki testów dla komputera wykorzystywanego jako stacja robocza oraz serwer sieciowy. Testy wykonano dla systemu z kompresją oraz bez kompresji danych w locie oraz z włączonym i wyłączonym 32-bitowym dostępem do dysku, przy różnych rozmiarach bufora dyskowego wykorzystującego mechanizm read-ahead.

#### **5.2.1. Konfiguracja "DESKTOP"**

Jak widać na poniższych wykresach, wielkość bufora read-ahead nie zawsze dodatnio wpływa na szybkość systemu. Jest to związane z czasem potrzebnym na wczytanie dodatkowych danych do bufora oraz jego późniejsze opróżnienie. Ma to szczególne znaczenie, gdy wykorzystywany jest mechanizm 32-bitowego dostępu do dysku, zwiększający jego szybkość i dzięki temu obniżający optymalny rozmiar bufora.

Analizując powyższy wykres widać, że 32-bitowy dostęp do dysku znacznie poprawia wielkość transferu danych. Można obliczyć, że w krańcowych przypadkach zwiększa go o ponad 100 tys. B/sek, co stanowi około 65% transferu danych dla wolniejszej metody dostepu.

Na wykresie widać wyraźnie, jak mechanizmy kompresji danych w locie zmniejszają wielkość transferu dysku o około 80 tys. B/sek. Stanowi to około 45 % transferu dla metody z kompresją, a tylko 30% transferu dla metody bez kompresji danych. Łatwo więc można zauważyć, że algorytm kompresji jest mniej uciążliwy dla szybszego systemu

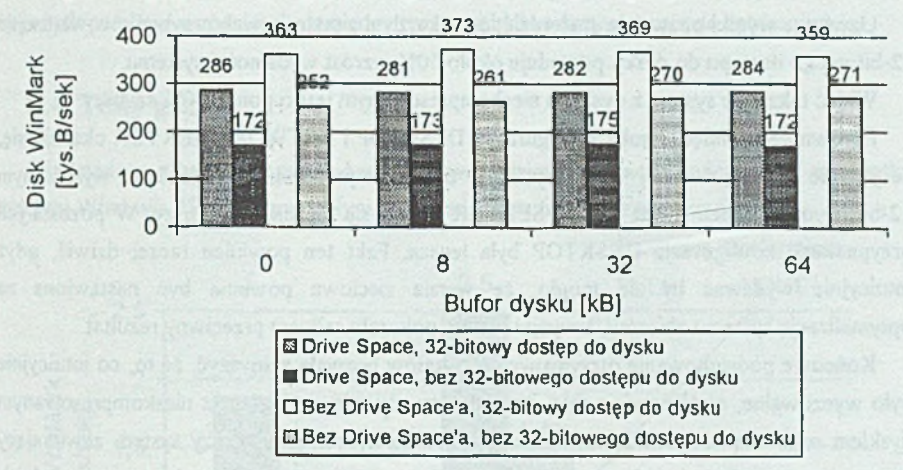

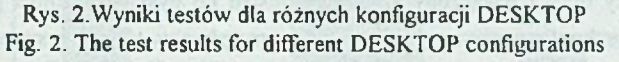

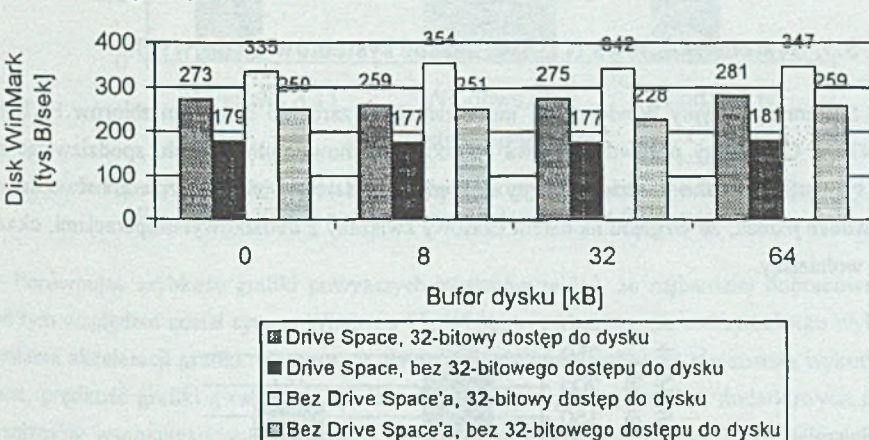

#### **5.2.2.Konfiguracja "NETWORK SERVER"**

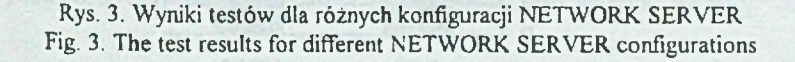

Analizując powyższy wykres można dojść do wniosku, że podobnie jak poprzednio, rozmiar bufora używanego do tzw. read-ahead ma dosyć istotny wpływ na wydajność systemu. Dla każdej badanej konfiguracji istnieje jego wielkość optymalna (zwykle 64 kB) i krytyczna (8 lub 32 kB). Wniosek wypływający z pomiarów każe przypuszczać, że w przypadku krytycznym czas jest w dużym stopniu tracony na zapełnianie i opróżnianie bufora, którego wielkość nie odpowiada faktycznym potrzebom systemu.

Uzyskane wyniki pozwalają stwierdzić, że w każdym z testowanych przypadków włączenie 32-bitowego dostępu do dysku powoduje około 50% wzrost wydajności systemu.

Widać także, że system z dyskiem nieskompresowanym jest o ponad 20% szybszy.

Porównując pomiędzy sobą konfiguracje: DESKTOP i NETWORK SERVER okazuje się, że jedynie dla najuboższej wersji systemu, tzn. skompresowanego dysku, z wyłączonym 32-bitowym dostępem, NETWORK SERVER okazał się nieznacznie lepszy. W pozostałych przypadkach konfiguracja DESKTOP była lepsza. Fakt ten powinien raczej dziwić, gdyż intuicyjnie wydawać by się mogło, że wersja sieciowa powinna być nastawiona na optymalizację systemu zbiorów, a wyniki testów pokazały całkiem przeciwny rezultat.

Końcowe podsumowanie otrzymanych rezultatów pozwala zauważyć, że to, co intuicyjnie było wyczuwalne, a mianowicie fakt, że najlepszy okazuje się system z nieskompresowanym dyskiem oraz włączonym 32-bitowym dostępem do dysku, a najgorszy system zawierający skompresowany dysk i wyłączony 32-bitowy dostęp do dysku (2-krotnie gorszy rezultat). Pozostałe dwie konfiguracje są do siebie, po względem wydajności systemu dyskowego, zbliżone, ze wskazaniem na lepsze efekty uzyskiwane dla 32-bitowego dostępu do dysku.

#### 5.3. System Windows NT - wydajnoć systemów dyskowych

System operacyjny Windows NT może zarządzać zarówno systemem zbiorów FAT, jak i NTFS. Chcieliśmy porównać te dwa sposoby przechowywania danych, spodziewając się, że system NTFS jako bardziej odporny na błędy oraz dający większe bezpieczeństwo danych powinien jednak, ze względu na narzut czasowy związany z dodatkowymi operacjami, okazać się wolniejszy.

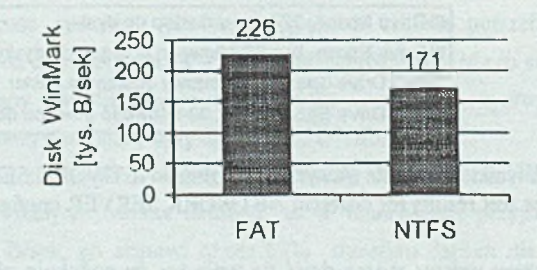

#### System zbiorów

Rys. 4. Wyniki testów wydajności dla różnych systemów zbiorów Fig. 4. The performance test results for different file systems

Zgodnie z naszymi oczekiwaniami okazało się, że zastosowanie tradycyjnego systemu zbiorów FAT pozwoliło na lepsze wykorzystanie szybkości dysków przez Windows NT. Należy jednak pamiętać o różnicach pomiędzy tym, co obydwa systemy mają do zaoferowania.

#### 5.4. Testy grafiki

Dla każdego z badanych systemów przeprowadziliśmy test karty graficznej. W przypadku systemu Windows 95 badaliśmy wpływ ustawienia, tzw. hardware acceleration.

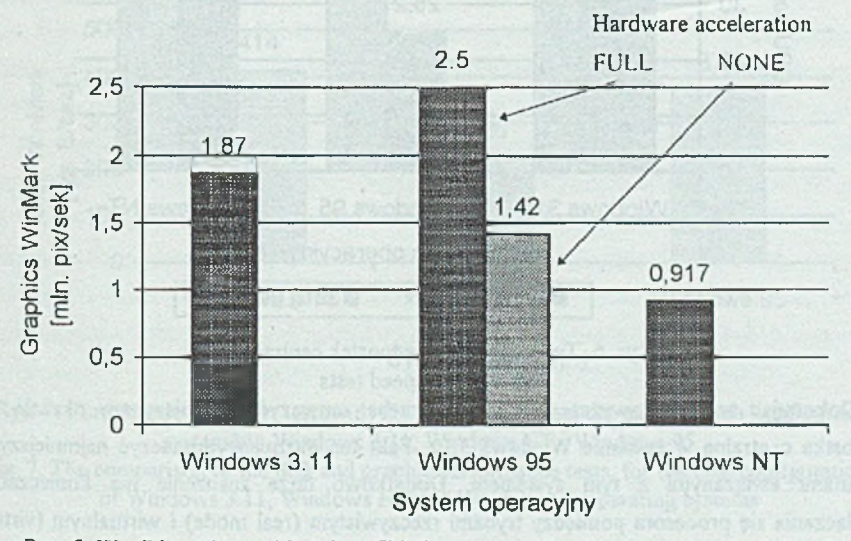

Rys. 5. Wyniki testów szybkości grafiki dla poszczególnych systemów operacyjnych Fig. 5. The graphic speed test results for different file systems

Porównując szybkość grafiki powyższych systemów widać, że najbardziej dopracowany pod tym względem został system Windows 95. Widać to zwłaszcza dla maksymalnego wykorzystania akceleracji grafiki. Niestety, w przypadku gdy możliwość taka nie została wykorzystana, prędkość grafiki gwałtownie spadała. W takim przypadku, tzn. bez dodatkowych mechanizmów wspomagających, najszybszy jest 16-bitowy system Windows 3.11. Najmniejszą uwagę poświęcono optymalizacji prędkości działania grafiki systemu Windows NT.

## 5.5. Testy jednostki centralnej

Przeprowadzając testy jednostki centralnej, posłużyliśmy się dwoma testami oferowanymi przez pakiet WinBench 96, a mianowicie: 16 bit CPUmark oraz 32 bit CPUmark. Podyktowane to było chęcią sprawdzenia, w jakim stopniu każdy z testowanych systemów jest przygotowany do pracy z aplikacjami starszego typu (16-bitowymi), a w jakim z nowego (32-bitowymi). Generalnie oczekiwaliśmy, że dla mieszanki 16-bitowej najlepszy okaże się system Windows 3.11, jako że dla takich aplikacji był przeznaczony, a dla mieszanki 32-bitowej najlepsze wyniki powinien uzyskać system Windows NT.

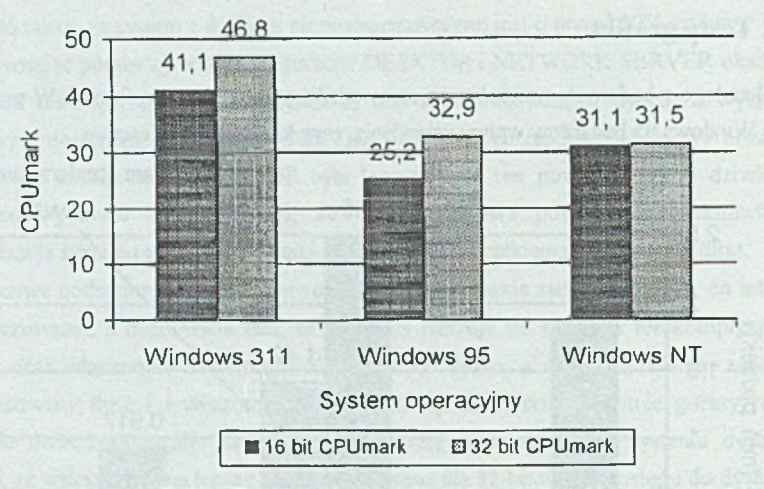

Rys. 6. Testy szybkości jednostek centralnych Fig. 6. CPU speed tests

Dokonując analizy powyższego wykresu trzeba zauważyć, że najszybsza okazała się jednostka centralna w systemie Windows 3.11. Fakt ten można wytłumaczyć najmniejszymi narzutami związanymi z tym systemem. Dodatkowo duże znaczenie ma konieczność przełączania się procesora pomiędzy trybami rzeczywistym (real mode) i wirtualnym (virtual mode). Na uwagę zasługuje również stosunkowo duża różnica wyników obu testów dla systemu Windows 95 oraz prawie znikome różnice w przypadku Windows NT

## **6. Interpretacja wyników**

Na początku należy podkreślić, że wszystkie otrzymane wyniki są rezultatem uśredniania wyników otrzymywanych w trakcie badań. Ponadto należy stwierdzić, że wszystkie testy przeprowadzono na tym samym komputerze. Pozwoliło to na osiągnięcie obiektywnych wyników.

Testowaliśmy komputer ALR Power Flex SL w następującej konfiguracji:

- procesor 80486SX, 25 MHz
- 20 MB pamięci operacyjnej
- dysk twardy IDE, typu Seagate 340 MB
- karta graficzna Western Digital, z 1 MB pamięci; pracująca w trybie 800 x 600, 256 kolorów

W każdym przypadku dbaliśmy o to, aby w trakcie przeprowadzania testu nie byty uruchomione żadne dodatkowe aplikacje.

### 6.1. Ocena wydajności testowanych systemów

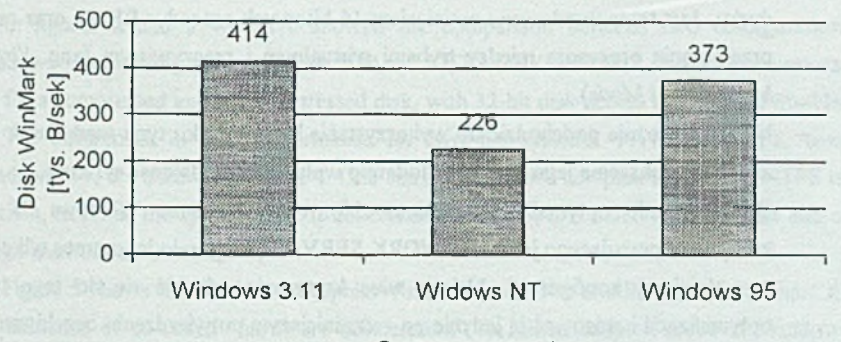

#### System operacyjny

Rys. 7. Porównanie wyników testów dysku i karty graficznej dla optymalnych konfiguracji systemów: Windows 3.11, Windows NT i Windows 95

Fig. 7. The comparison of the disk and graphic performance tests, for the best configurations of Windows 3.11, Windows NT and Windows 95 operating systems

Analizując powyższy wykres, można na pierwszy rzut oka odnieść wrażenie, że system intuicyjnie najlepszy, tzn. Windows NT, okazał się najwolniejszy, podczas gdy system najstarszy i pozornie najmniej wydajny w testach wypadł najlepiej.

Wytłumaczeniem otrzymanych wyników jest poruszana już wcześniej, i jakże ważna, kwestia stopnia skomplikowania systemu operacyjnego. System Windows NT, jako zdecydowanie najbardziej skomplikowany, okazał się systemem najwolniejszym, podczas gdy system Windows 3.11, oferujący najskromniejsze możliwości, wypadł w testach najlepiej. Jest to jak najbardziej zrozumiałe, gdy weźmie się pod uwagę ilość zadań, z jakimi musi się borykać system NT, i porówna je z tym, co absorbuje Windowsy 3.11.

Wytłumaczeniem takiego stanu rzeczy może być także to, o czym wspomniano już na wstępie, a mianowicie fakt korzystania (dla dysków i grafiki) przez program testujący z mieszanek syntetycznych opartych na aplikacjach 16-bitowych. Widać więc, że dla takich aplikacji systemy 32-bitowe wypadają gorzej w porównaniu z systemem wprawdzie prostszym, ale za to właśnie dla nich przeznaczonym.

## 6.2, Ocena możliwości optymalizacji wydajności poszczególnych środowisk

Na podstawie przeprowadzonych badań można wysnuć następujące wnioski:

- Dla każdego systemu operacyjnego zastosowanie kompresji danych w locie powoduje znaczny spadek wydajności systemu. Jest to zauważalne zwłaszcza przy pracy z systemami wolniejszymi.
- Zastosowanie 32-bitowego dostępu do dysku poważnie zwiększa szybkość pracy dysku. Jest to spowodowane ominięciem 16-bitowych procedur BlOSa oraz czasu przełączania procesora między trybami wirtualnym i rzeczywistym (ang. *Virtual Mode - Real Mode).*
- Należy ostrożnie podchodzić do wykorzystania bufora dysku typu read-ahead. Nie zawsze zwiększenie jego rozmiaru dodatnio wpływa na wydajność systemu.
- Wykorzystanie optymalizacji systemu zbiorów w systemie Windows 95 dla komputera pracującego jako NETWORK SERVER polepszało jego pracę tylko dla najwolniejszej konfiguracji. Należy więc krytycznie odnosić się do tego typu optymalizacji i stosować ją jedynie po wcześniejszym potwierdzeniu oczekiwanych rezultatów za pomocą odpowiednich testów szybkościowych.

## LITERATURA

- [1] *Windows 3.11 User's Guide*, Microsoft® Corporation 1993.
- [2] *Windows 95 User's Guide,* Microsoft® Corporation 1995.
- [3] *Windows NT 3.5 User's Guide*, Microsoft® Corporation 1995.
- [4] *WinBench 95 Version 1.0 User's Help,* Ziff-Davies Publishing Company, L.P. 1993-1994.
- [5] *WinBench 96 Version 1.0 User's Help,* Ziff-Davies Publishing Company, L.P. 1993-1995.

Recenzent: Dr hab. inż Tadeusz Czachórski

Wpłynęło do Redakcji 18 grudnia 1995 r.

#### Abstract

This article presents the results of different tests carried out for three operating systems: Windows 95, Windows NT and Windows 3.11. During the tests we have measured an overall disk performance, video adapter and CPU speed. The results were obtained due to WinBench 95 and 96 tests: Disk and Graphic WinMark, 16-bit CPUmark and 32-bit CPUmark.

Figure 1 shows the test results for Windows 3.11. The attention should be paid to the influence of 32-bit file access.

In figures 2 and 3 we have showed the comparison between two configurations of Windows 95 operating system: DESKTOP and NETWORK SERVER. Both tests were carried out for a compressed and not compressed disk, with 32-bit disk access enabled and disabled.

The differences in disk performance for two file systems. FAT and NTFS, used by Windows NT, are showed in figure 4. One can see that more complex file system NTFS is less efficient, as far as the speed aspect is concerned. However, it is much more reliable and offers a high level of data security.

Figure 5 shows the results of Graphic WinMark tests. The middle part of the chart shows the influence of so-called "hardware acceleration" for video adapter speed in Windows 95 emvironment.

The CPU speed test results - see figure 6 - indicate that the oldest and simpliest operating system Windows 3.11 is the quickest one. This fact can be explained by the time overhead connected with more complex systems. Also the need of processor's switching between real and virtual mode could influence the results.

Finally, in figure 7, we have shown the overall disk performance test results, for the best configuration of each system. Once more one can see that Windows 3.11 (the least complex operating system) wins.

Chapter 6 gives the advices how different aspects of the system performance could be improved.